## SAP ABAP table T7PM\_MOREQ {HR-FPM: Definition of Grouping for Origin of Funds Required}

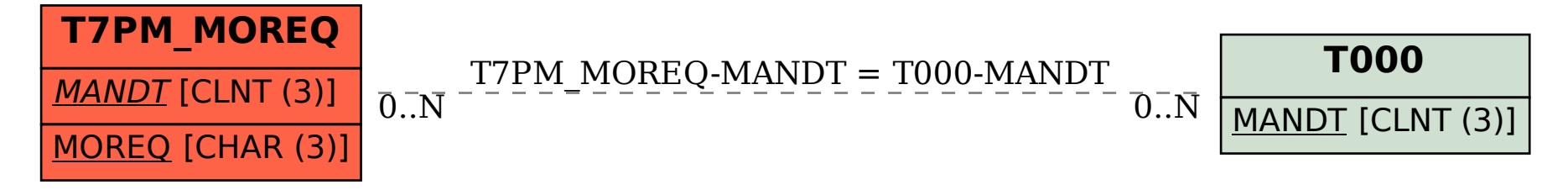